# **Joker.com FAQ**

## **Table of Content**

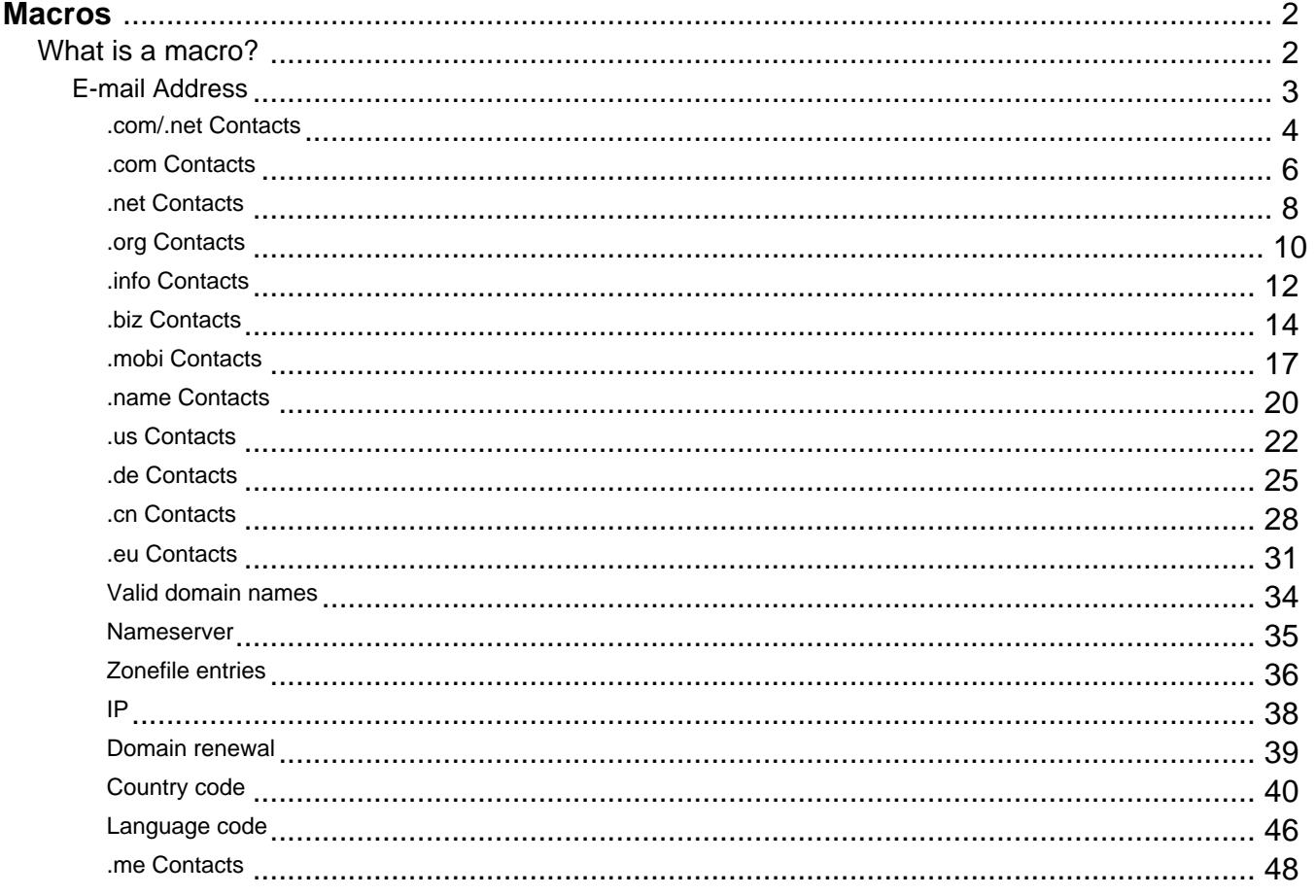

# **Macros What is a macro?**

Keywords: macro definition

<span id="page-1-0"></span>A macro is used within the definition of a request.

A macro starts with an @.

Example: @cont or @email or @ns

Every time you find a macro, please check the definition of this macro for further information.

Last update: 2007-04-02 15:20

# **Macros E-mail Address**

<span id="page-2-0"></span>**@email<br>This means an email address in the following format<br>Yalid values (.com/.net only):<br>foo@bar.com#1<br>foo@bar.com#15<br>foo@bar.com#15** 

**Invalid values:** Hans Nase <hans@foo.com> hans@foo.com (Hans Nase) **Valid values** (.org/.info/.biz/.de/.cn only): foo@bar.com foo-bar@bar.com **Invalid values:** Hans Nase <hans@foo.com> hans@foo.com (Hans Nase)

foo@bar.com#15

Keywords: email address

Last update: 2011-08-11 15:34

# **Macros .com/.net Contacts**

provided email address exists in the JOKER-DATABASE, a new contect will be created and we will add a numerical suffix to the email address that starts with "0" and increases by "1" for every existing

The name of the impanel field depends on the contest. If you want to be come complex provided by the market in the beginning of the fields was with "owner-contest".<br>If you want to counted to the absthe contest, you have to

If you want to create a contact for the billing-contact, you have to replace the ".." at the beginning of the fieldname with "billing-contact".

<span id="page-3-0"></span>**new-handle** (implicit creation of a new contact)

ATTENTION:

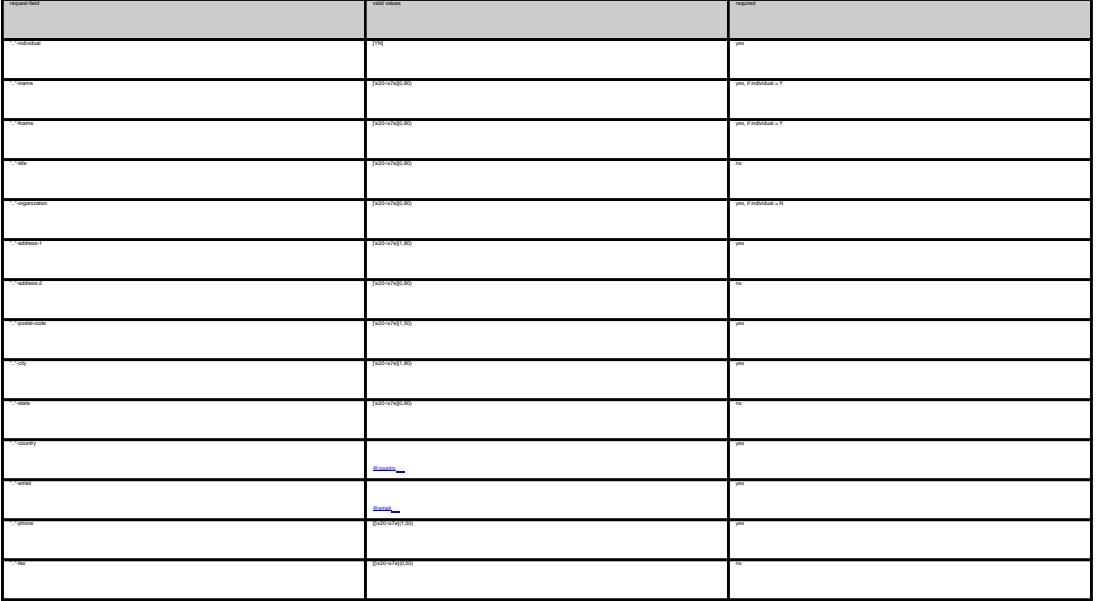

**An existing contact** (**@cont** or **@same-as**) (.com/.net only)

This means an existing contact handle in the JOKER-DATABASE.

Examples:

owner-contact-handle:foo@bar.com#0 admin-contact-handle:foo@bar.com tech-contact-handle:foo@bar.com#15 billing-contact-handle:foo@bar.com#15

In case you have entered a non-existing contact handle, the system will send you an errormail.

It is also possible to set a reference to a contact definition, which has been made earlier within the current request. To do so, please use the following syntax:

ativiscitat forofauseaseare contact<br>Sift combitwate anne autoriscitat<br>The Quane annios along replace the state for the profile contact hands with the emal address of the malestation methods contact the malestation in the p

.<br>Keep in mind that for the formation of the form of the form of allowed. If you are referencing to a shortcut like C00783-LRMS, you will get an error.

Keywords: new-handle @cont @same-as admin tech billing

Last update: 2007-04-17 22:05

# **Macros .com Contacts**

<span id="page-5-0"></span>**new-handle** (implicit creation of a new contact)

 This means the definition of a new contact. if a contact with the provided email address exists in the JOKER-DATABASE, a new contact will be created. The reference for the created handle is following the format CCOM-<number>,

e.g. CCOM-176269.

#### ATTENTION:

The name of the request field depends on the context. If you want to create a contact for the owner-contact, you have to replace the ".." at the beginning of the fieldname with "owner-contact".

If you want to create a contact for the admin-contact, you have to replace the ".." at the beginning of the fieldname with "admin-contact".

If you want to create a contact for the tech-contact, you have to replace the ".." at the beginning of the fieldname with "tech-contact".

If you want to create a contact for the billing-contact, you have to replace the ".." at the beginning of the fieldname with "billing-contact".

There is a new request field called **name** within the contact definition. This field is mandatory, if you do not provide the **fnamelname**. You have to provide the request field **name**, if **fname** and **lname** are not found. This is very important for the whois output. Everytime a field **person** is shown. If you are using the request field name, the whois is showing the value for **name**, regardless the content of the request fields **fname** and **lname**. If you do not provide the request field **name** but your are providing the request fields **fname** and **lname**, the whois is showing the concatenation of these fields.

There is also a new request field called **address-3** within the contact definition. This field is not mandatory, it is simply the 3rd line of the address.

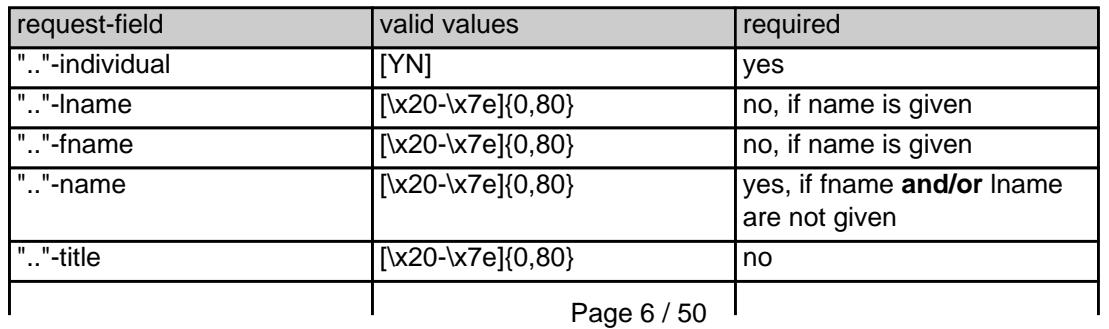

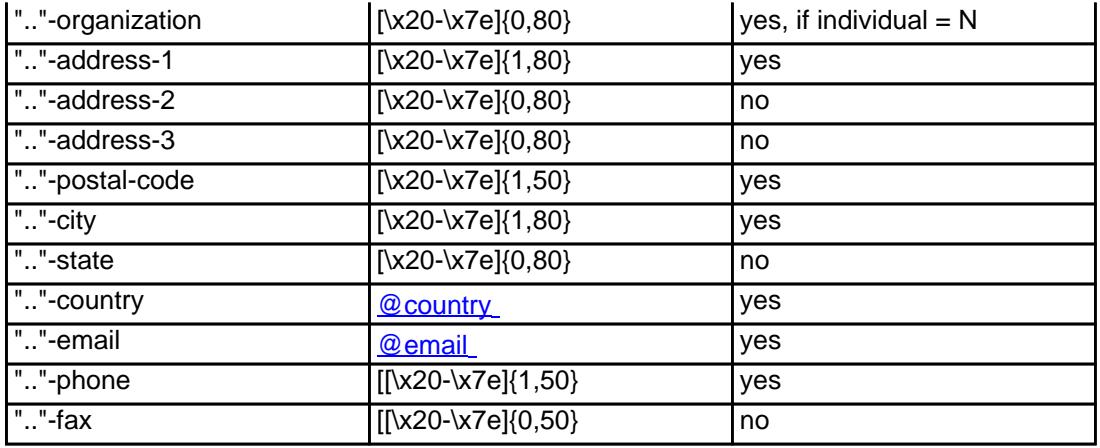

**An existing contact** (**@comcont** or **@same-as**) (.com only)

This means an existing contact handle in the JOKER-DATABASE.

#### Examples:

owner-contact-handle:CCOM-176269 admin-contact-handle:CCOM-176229 tech-contact-handle:CCOM-176269 billing-contact-handle:CCOM-176269

In case you have entered a non-existing contact handle, the system will send you an errormail.

 It is also possible to set a reference to a contact definition, which has been made earlier within the current request. To do so, please use the following syntax:

 admin-contact-handle:same-as-owner-contact tech-contact-handle:same-as-admin-contact billing-contact-handle:same-as-tech-contact

The **@same-as** makro always replaces the value for the specified contact handle with the email address of the makrotarget. If the referenced contact has to be created with this request, it takes the result handle.

Keep in mind that for .com-requests the contact handles for (.com/.net)-contacts are not allowed. If you are referencing to a shortcut like hans@nose.net#1, you will get an error.

Keywords: new-handle @comcont @same-as admin tech billing

# **Macros .net Contacts**

<span id="page-7-0"></span>**new-handle** (implicit creation of a new contact)

 This means the definition of a new contact. if a contact with the provided email address exists in the JOKER-DATABASE, a new contact will be created. The reference for the created handle is following the format CNET-<number>, e.g. CNET-176269.

#### ATTENTION:

The name of the request field depends on the context. If you want to create a contact for the owner-contact, you have to replace the ".." at the beginning of the fieldname with "owner-contact".

If you want to create a contact for the admin-contact, you have to replace the ".." at the beginning of the fieldname with "admin-contact".

If you want to create a contact for the tech-contact, you have to replace the ".." at the beginning of the fieldname with "tech-contact".

If you want to create a contact for the billing-contact, you have to replace the ".." at the beginning of the fieldname with "billing-contact".

There is a new request field called **name** within the contact definition. This field is mandatory, if you do not provide the **fnamelname**. You have to provide the request field **name**, if **fname** and **lname** are not found. This is very important for the whois output. Everytime a field **person** is shown. If you are using the request field name, the whois is showing the value for **name**, regardless the content of the request fields **fname** and **lname**. If you do not provide the request field **name** but your are providing the request fields **fname** and **lname**, the whois is showing the concatenation of these fields.

There is also a new request field called **address-3** within the contact definition. This field is not mandatory, it is simply the 3rd line of the address.

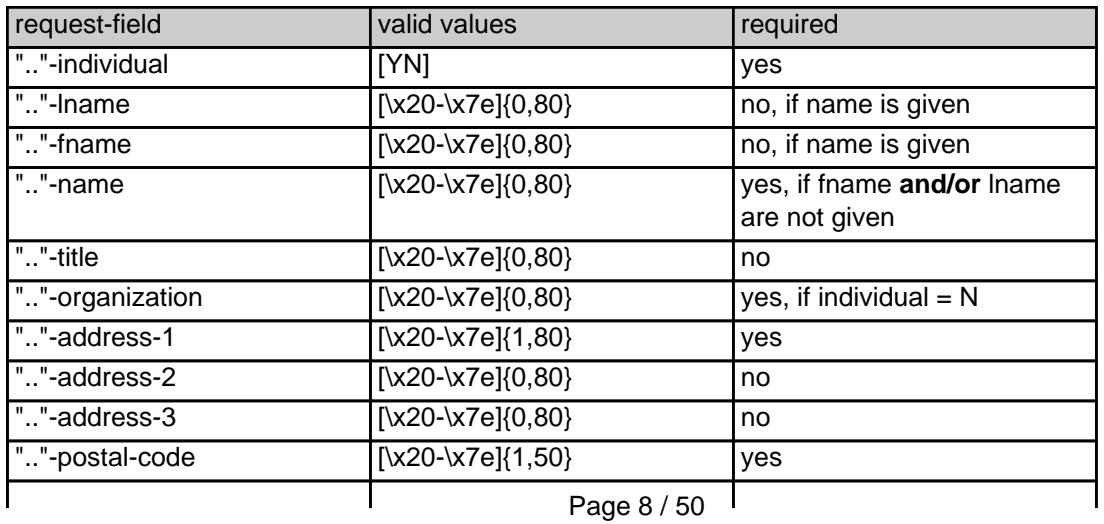

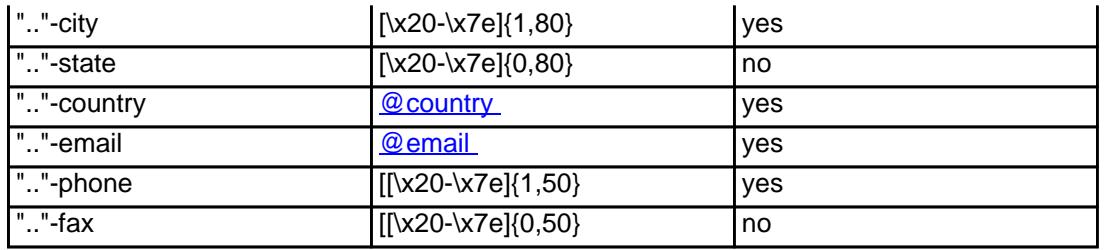

**An existing contact** (**@netcont** or **@same-as**) (.net only)

This means an existing contact handle in the JOKER-DATABASE.

#### Examples:

owner-contact-handle:CNET-176269 admin-contact-handle:CNET-176229 tech-contact-handle:CNET-176269 billing-contact-handle:CNET-176269

In case you have entered a non-existing contact handle, the system will send you an errormail.

 It is also possible to set a reference to a contact definition, which has been made earlier within the current request. To do so, please use the following syntax:

 admin-contact-handle:same-as-owner-contact tech-contact-handle:same-as-admin-contact billing-contact-handle:same-as-tech-contact

 The **@same-as** makro always replaces the value for the specified contact handle with the email address of the makrotarget. If the referenced contact has to be created with this request, it takes the result handle.

 Keep in mind that for .net-requests the contact handles for (.com/.net)-contacts are not allowed. If you are referencing to a shortcut like hans@nose.net#1, you will get an error.

Keywords: new-handle @netcont @same-as admin tech billing

# **Macros .org Contacts**

<span id="page-9-0"></span>**new-handle** (implicit creation of a new contact)

 This means the definition of a new contact. if a contact with the provided email address exists in the JOKER-DATABASE, a new contact will be created. The reference for the created handle is following the format CORG-<number>, e.g. CORG-176269.

#### ATTENTION:

The name of the request field depends on the context. If you want to create a contact for the owner-contact, you have to replace the ".." at the beginning of the fieldname with "owner-contact".

If you want to create a contact for the admin-contact, you have to replace the ".." at the beginning of the fieldname with "admin-contact".

If you want to create a contact for the tech-contact, you have to replace the ".." at the beginning of the fieldname with "tech-contact".

If you want to create a contact for the billing-contact, you have to replace the ".." at the beginning of the fieldname with "billing-contact".

There is a new request field called **name** within the contact definition. This field is mandatory, if you do not provide the **fnamelname**. You have to provide the request field **name**, if **fname** and **lname** are not found. This is very important for the whois output. Everytime a field **person** is shown. If you are using the request field name, the whois is showing the value for **name**, regardless the content of the request fields **fname** and **lname**. If you do not provide the request field **name** but your are providing the request fields **fname** and **lname**, the whois is showing the concatenation of these fields.

There is also a new request field called **address-3** within the contact definition. This field is not mandatory, it is simply the 3rd line of the address.

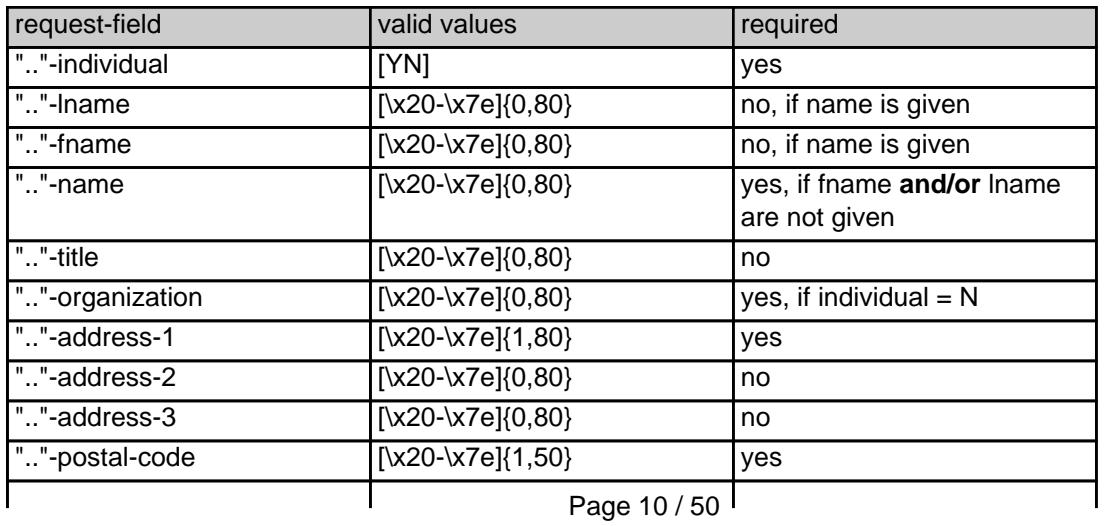

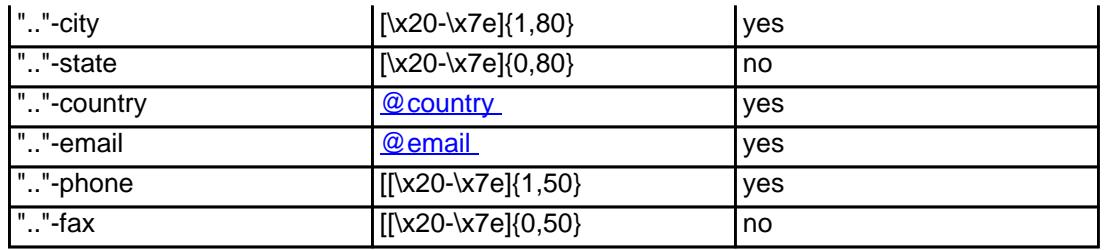

**An existing contact** (**@orgcont** or **@same-as**) (.org only)

This means an existing contact handle in the JOKER-DATABASE.

#### Examples:

owner-contact-handle:CORG-176269 admin-contact-handle:CORG-176229 tech-contact-handle:CORG-176269 billing-contact-handle:CORG-176269

In case you have entered a non-existing contact handle, the system will send you an errormail.

 It is also possible to set a reference to a contact definition, which has been made earlier within the current request. To do so, please use the following syntax:

 admin-contact-handle:same-as-owner-contact tech-contact-handle:same-as-admin-contact billing-contact-handle:same-as-tech-contact

 The **@same-as** makro always replaces the value for the specified contact handle with the email address of the makrotarget. If the referenced contact has to be created with this request, it takes the result handle.

 Keep in mind that for .org-requests the contact handles for (.com/.net)-contacts are not allowed. If you are referencing to a shortcut like hans@nose.net#1, you will get an error.

Keywords: new-handle @orgcont @same-as admin tech billing

# **Macros .info Contacts**

<span id="page-11-0"></span>**new-handle** (implicit creation of a new contact)

 This means the definition of a new contact. if a contact with the provided email address exists in the JOKER-DATABASE, a new contact will be created. The reference for the created handle is following the format C<number>-LRMS, e.g. C176269-LRMS.

#### ATTENTION:

The name of the request field depends on the context. If you want to create a contact for the owner-contact, you have to replace the ".." at the beginning of the fieldname with "owner-contact".

If you want to create a contact for the admin-contact, you have to replace the ".." at the beginning of the fieldname with "admin-contact".

If you want to create a contact for the tech-contact, you have to replace the ".." at the beginning of the fieldname with "tech-contact".

If you want to create a contact for the billing-contact, you have to replace the ".." at the beginning of the fieldname with "billing-contact".

There is a new request field called **name** within the contact definition. This field is mandatory, if you do not provide the **fnamelname**. You have to provide the request field **name**, if **fname** and **lname** are not found. This is very important for the whois output. Everytime a field **person** is shown. If you are using the request field name, the whois is showing the value for **name**, regardless the content of the request fields **fname** and **lname**. If you do not provide the request field **name** but your are providing the request fields **fname** and **lname**, the whois is showing the concatenation of these fields.

There is also a new request field called **address-3** within the contact definition. This field is not mandatory, it is simply the 3rd line of the address.

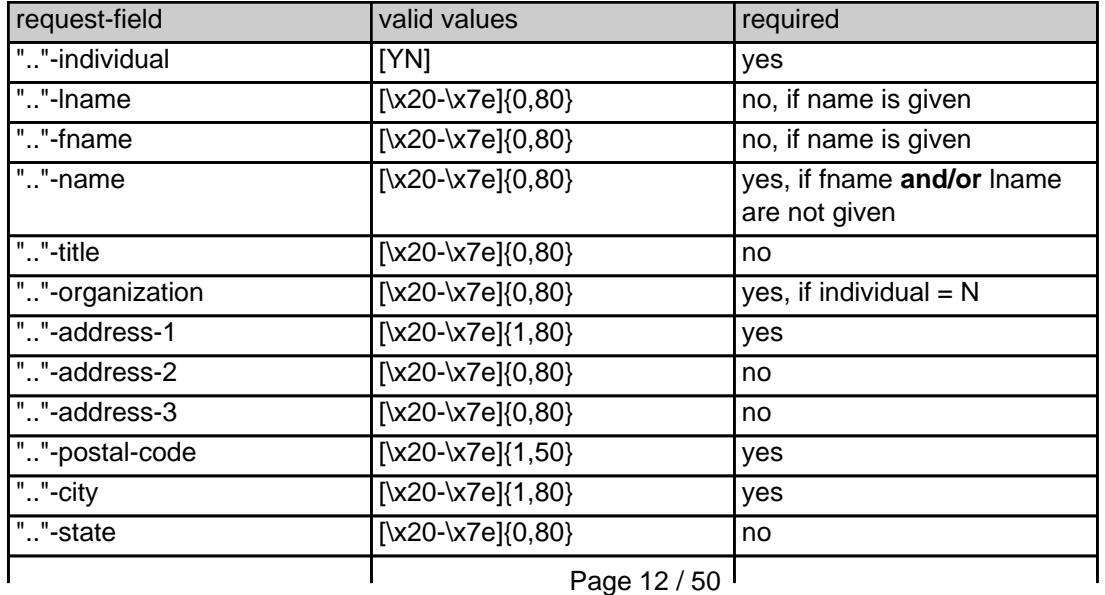

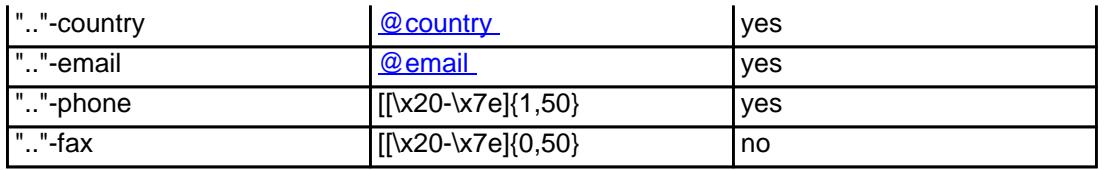

### **An existing contact** (**@infocont** or **@same-as**) (.info only)

This means an existing contact handle in the JOKER-DATABASE.

#### Examples:

owner-contact-handle:C176269-LRMS admin-contact-handle:CAFI-007 tech-contact-handle:C176269-LRMS billing-contact-handle:CAFI-008

In case you have entered a non-existing contact handle, the system will send you an errormail.

 It is also possible to set a reference to a contact definition, which has been made earlier within the current request. To do so, please use the following syntax:

admin-contact-handle:same-as-owner-contact

tech-contact-handle:same-as-admin-contact

billing-contact-handle:same-as-tech-contact

 The **@same-as** makro always replaces the value for the specified contact handle with the email address of the makrotarget. If the referenced contact has to be created with this request, it takes the result handle.

 Keep in mind that for .info-requests the contact handles for (.com/.net)-contacts are not allowed. If you are referencing to a shortcut like hans@nose.net#1, you will get an error.

Keywords: new-handle @infocont @same-as admin tech billing

# **Macros .biz Contacts**

<span id="page-13-0"></span>**new-handle** (implicit creation of a new contact)

 This means the definition of a new contact. if a contact with the provided email address exists in the JOKER-DATABASE, a new contact will be created.

#### **ATTENTION**

According to the rules of NEULEVEL, the fieldlength for most of the requestfields are limited to 30 characters. Please check very carefully the definitions of the request fields.

 The name of the request field depends on the context. If you want to create a contact for the owner-contact, you have to replace the ".." at the beginning of the fieldname with "owner-contact".

 If you want to create a contact for the admin-contact, you have to replace the ".." at the beginning of the fieldname with "admin-contact"

 If you want to create a contact for the tech-contact, you have to replace the ".." at the beginning of the fieldname with "tech-contact".

 If you want to create a contact for the billing-contact, you have to replace the ".." at the beginning of the fieldname with "billing-contact".

 There is a new request field called **name** within the contact definition. This field is mandatory, if you do not provide the **fnamelname**. You have to provide the request field **name**, if **fname** and **lname** are not found. This is very important for the whois output. Everytime a field **person** is shown. If you are using the request field name, the whois is showing the value for **name**, regardless the content of the request fields **fname** and **lname**. If you do not provide the request field **name** but your are providing the request fields **fname** and **lname**, the whois is showing the concatenation of these fields.

Please, keep in mind, that if you are using the concatenation of **fname** and **lname**, you have to care that the sum of both fields should not be longer than 30 characters.

 There is also a new request field called **address-3** within the contact definition. This field is not mandatory, it is simply the 3rd line of the address.

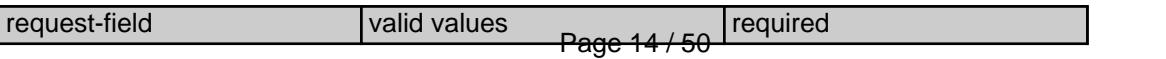

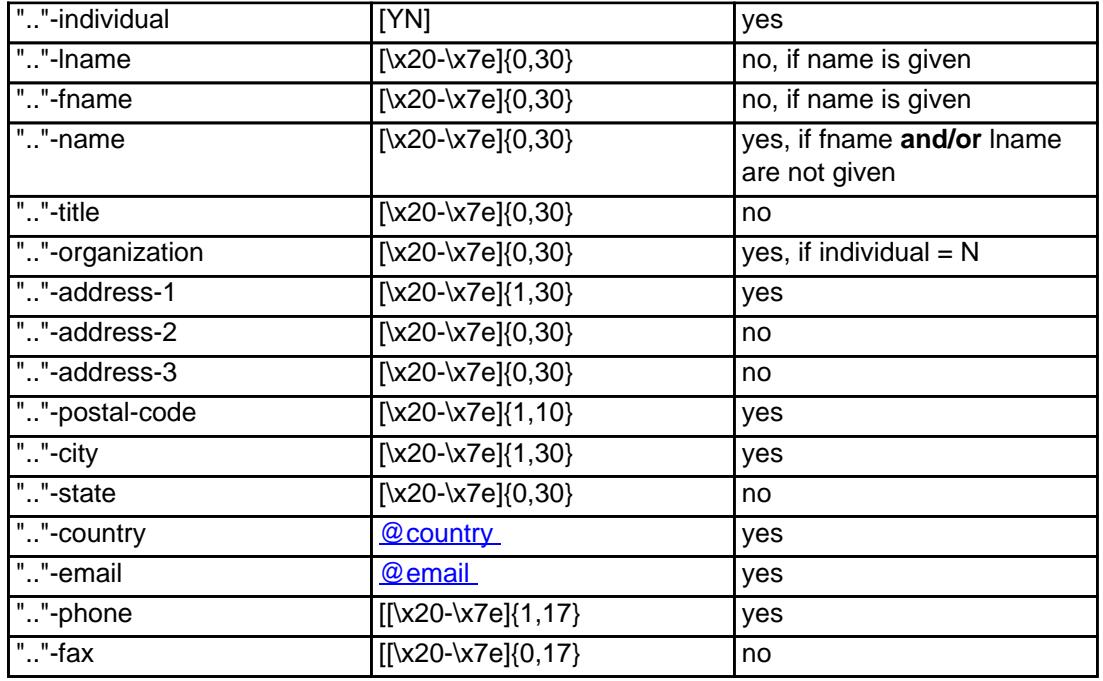

#### **An existing contact** (**@bizcont** or **@same-as**) (.biz only)

This means an existing contact handle in the JOKER-DATABASE.

#### Examples:

owner-contact-handle: CNEU-12345 admin-contact-handle: CNEU-12345 tech-contact-handle: CNEU-12345 billing-contact-handle: CNEU-12345

In case you have entered a non-existing contact handle, the system will send you an errormail.

 It is also possible to set a reference to a contact definition, which has been made earlier within the current request. To do so, please use the following syntax:

admin-contact-handle:same-as-owner-contact

tech-contact-handle:same-as-admin-contact

billing-contact-handle:same-as-tech-contact

 The **@same-as** makro always replaces the value for the specified contact handle with the email address of the makrotarget. If the referenced contact has to be created with this request, it takes the result handle.

 Keep in mind that for .biz-requests the contact handles for (.com/.net/.org/.info)-contacts are not allowed. If you are referencing to a shortcut like hans@nose.net#1, you will get an error.

Note that for .biz-requests the contacthandles for (.info)-contacts are not allowed. If you referencing to a shortcut like C176269-LRMS, you will get an error.

Keywords: new-handle @bizcont @same-as admin tech billing

# **Macros .mobi Contacts**

<span id="page-16-0"></span>**new-handle** (implicit creation of a new contact)

 This means the definition of a new contact. if a contact with the provided email address exists in the JOKER-DATABASE, a new contact will be created. The reference for the created handle is following the format COMO-<number>, e.g. COMO-176269.

#### ATTENTION:

 The name of the request field depends on the context. If you want to create a contact for the owner-contact, you have to replace the ".." at the beginning of the fieldname with "owner-contact".

 If you want to create a contact for the admin-contact, you have to replace the ".." at the beginning of the fieldname with "admin-contact".

 If you want to create a contact for the tech-contact, you have to replace the ".." at the beginning of the fieldname with "tech-contact".

 If you want to create a contact for the billing-contact, you have to replace the ".." at the beginning of the fieldname with "billing-contact".

 There is a new request field called **name** within the contact definition. This field is mandatory, if you do not provide the **fnamelname**. You have to provide the request field **name**, if **fname** and **lname** are not found. This is very important for the whois output. Everytime a field **person** is shown. If you are using the request field name, the whois is showing the value for **name**, regardless the content of the request fields **fname** and **lname**. If you do not provide the request field **name** but your are providing the request fields **fname** and **lname**, the whois is showing the concatenation of these fields.

 There is also a new request field called **address-3** within the contact definition. This field is not mandatory, it is simply the 3rd line of the address.

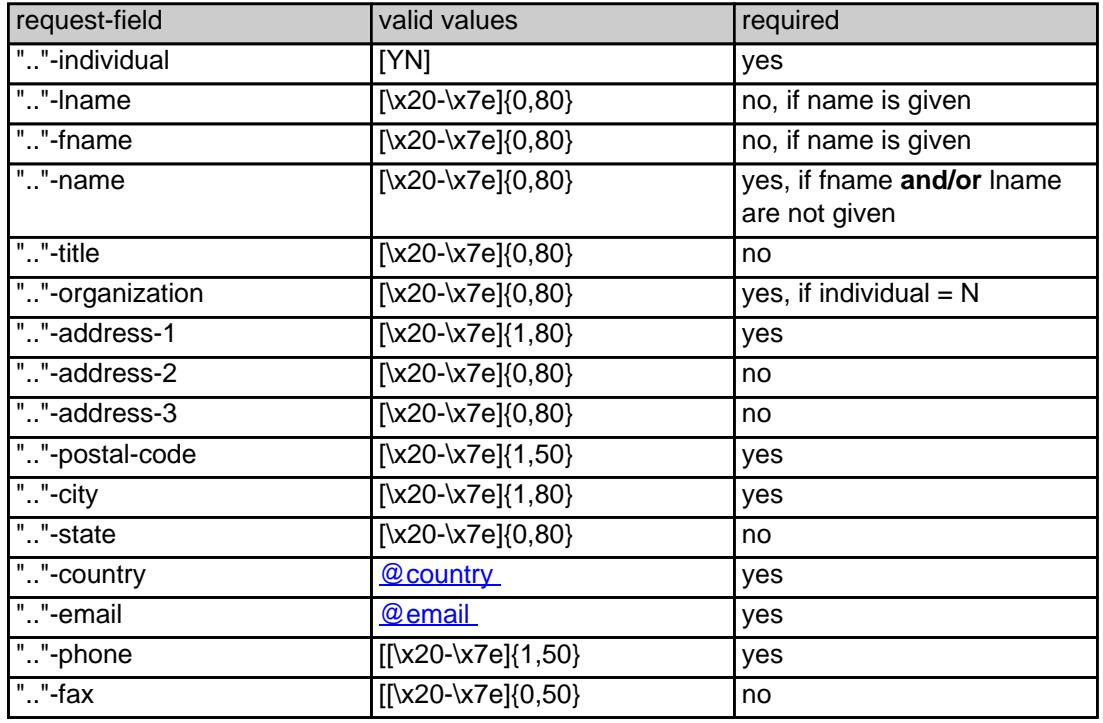

#### **An existing contact** (**@mobicont** or **@same-as**) (.mobi only)

This means an existing contact handle in the JOKER-DATABASE.

#### Examples:

owner-contact-handle:COMO-176269 admin-contact-handle:COMO-176229 tech-contact-handle:COMO-176269 billing-contact-handle:COMO-176269

In case you have entered a non-existing contact handle, the system will send you an errormail.

 It is also possible to set a reference to a contact definition, which has been made earlier within the current request. To do so, please use the following syntax:

admin-contact-handle:same-as-owner-contact

tech-contact-handle:same-as-admin-contact

billing-contact-handle:same-as-tech-contact

 The **@same-as** makro always replaces the value for the specified contact handle with the email address of the makrotarget. If the referenced contact has to be created with this request, it takes the result handle.

 Keep in mind that for .mobi-requests the contact handles for (.com/.net)-contacts are not allowed. If you are referencing to a shortcut like hans@nose.net#1, you will get an error.

Keywords: new-handle @mobicont @same-as admin tech billing owner

# **Macros .name Contacts**

ase not found. This is very important for the whole culps. Everytime a field person is shown. If you are using the request field name, the whole is showing the value for name, regardless the content of the request fields f

nition of a new contect. If a contect with the provided email address exists in the JOKER-DATABASE, a new contect will be created. The reference for the created handle is following the format CWAM-crumber>, e.g. CM

ATTENTION:

If you want to create a contact for the admin-contact, you have to replace the ".." at the beginning of the fieldname with "admin-contact".

.<br>The name of the contact field depends on the contact for the contact for the fieldname to replace the ".." at the be

.<br>In the a contact for the tech-contact, you have to replace the ".." at the beginning of the fieldname with  $\sim$ 

If you want to create a contact for the billing-contact, you have to replace the ".." at the beginning of the fieldname with "billing-contact".

concatenation of these fields.

<span id="page-19-0"></span>**new-handle** (implicit creation of a new contact)

There is also a new request field called **address-3** within the contact definition. This field is not mandatory, it is simply the 3rd line of the address.

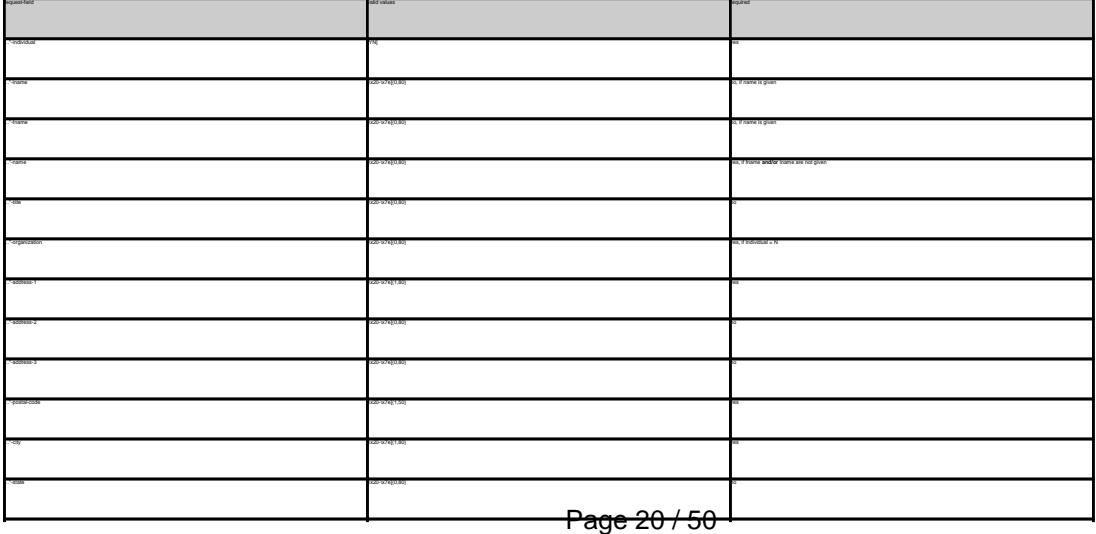

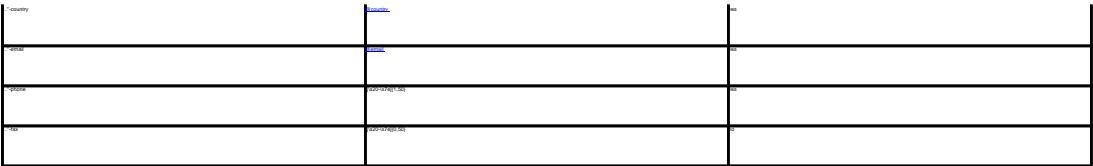

**An existing contact** (**@namecont** or **@same-as**) (.name only)

This means an existing contact handle in the JOKER-DATABASE.

owner-contact-handle:CNAM-176269 admin-contact-handle:CNAM-176229 tech-contact-handle:CNAM-176269 billing-contact-handle:CNAM-176269

admin-contact-handle:same-as-owner-contact

tech-contact-handle:same-as-admin-contact

billing-contact-handle:same-as-tech-contact

In case you have entered a non-existing contact handle, the system will send you an errormail.

It is also possible to set a reference to a contact definition, which has been made earlier within the current request. To do so, please use the following syntax:

 The **@same-as** makro always replaces the value for the specified contact handle with the email address of the makrotarget. If the referenced contact has to be created with this request, it takes the result handle. .<br>Keep in mind that for the contact handles for (.com/.net)-contacts are not allowed. If you are referencing to a shortcut like hans@nose.net#1, you will get an error.

Keywords: new-handle @namecont @same-as admin tech billing owner

Last update: 2007-06-21 11:11

# **Macros .us Contacts**

<span id="page-21-0"></span>**new-handle** (implicit creation of a new contact)

 This means the definition of a new contact. if a contact with the provided email address exists in the JOKER-DATABASE, a new contact will be created. The reference for the created handle is following the format COUS-<number>, e.g. COUS-176269.

#### ATTENTION:

 The name of the request field depends on the context. If you want to create a contact for the owner-contact, you have to replace the ".." at the beginning of the fieldname with "owner-contact".

 If you want to create a contact for the admin-contact, you have to replace the ".." at the beginning of the fieldname with "admin-contact".

 If you want to create a contact for the tech-contact, you have to replace the ".." at the beginning of the fieldname with "tech-contact".

 If you want to create a contact for the billing-contact, you have to replace the ".." at the beginning of the fieldname with "billing-contact".

 There is a new request field called **name** within the contact definition. This field is mandatory, if you do not provide the **fnamelname**. You have to provide the request field **name**, if **fname** and **lname** are not found. This is very important for the whois output. Everytime a field **person** is shown. If you are using the request field name, the whois is showing the value for **name**, regardless the content of the request fields **fname** and **lname**. If you do not provide the request field **name** but your are providing the request fields **fname** and **lname**, the whois is showing the concatenation of these fields.

 There is also a new request field called **address-3** within the contact definition. This field is not mandatory, it is simply the 3rd line of the address.

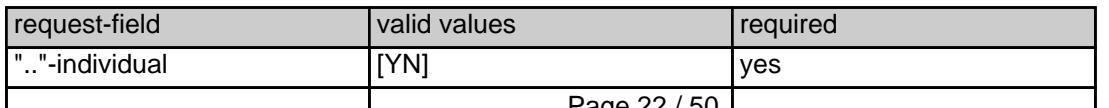

Page 22 / 50 <sup>1</sup>

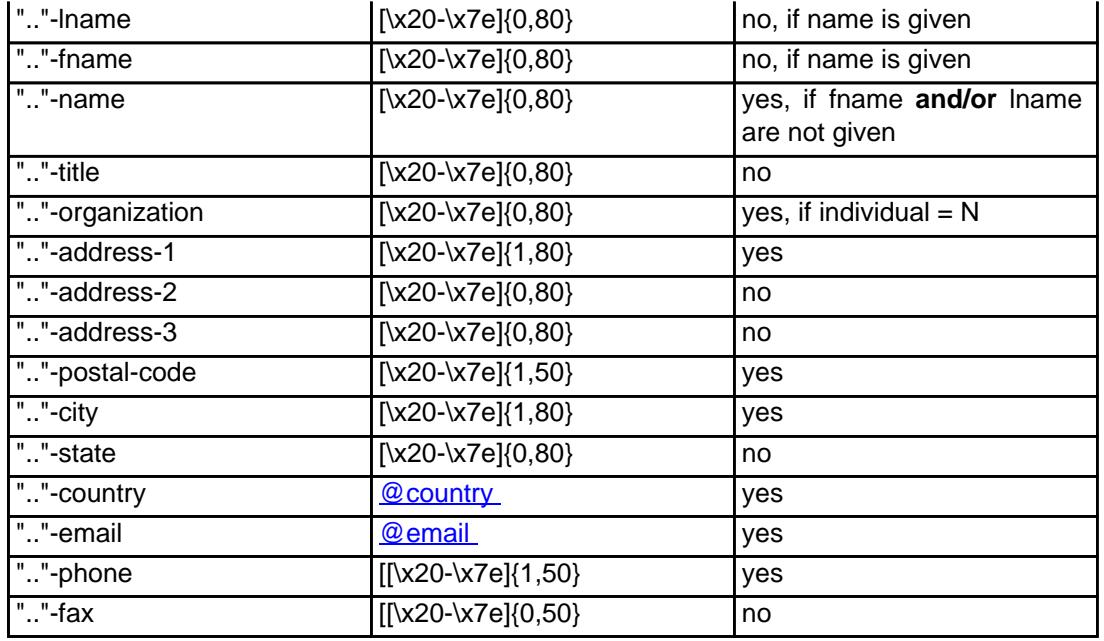

#### **An existing contact** (**@uscont** or **@same-as**) (.us only)

This means an existing contact handle in the JOKER-DATABASE.

#### Examples:

owner-contact-handle:COUS-176269 admin-contact-handle:COUS-176229 tech-contact-handle:COUS-176269 billing-contact-handle:COUS-176269

In case you have entered a non-existing contact handle, the system will send you an errormail.

 It is also possible to set a reference to a contact definition, which has been made earlier within the current request. To do so, please use the following syntax:

admin-contact-handle:same-as-owner-contact

tech-contact-handle:same-as-admin-contact

Page 23 / 50

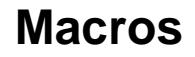

 The **@same-as** makro always replaces the value for the specified contact handle with the email address of the makrotarget. If the referenced contact has to be created with this request, it takes the result handle.

 Keep in mind that for .us-requests the contact handles for (.com/.net)-contacts are not allowed. If you are referencing to a shortcut like hans@nose.net#1, you will get an error.

Keywords: new-handle @uscont @same-as admin tech billing owner

# **Macros .de Contacts**

<span id="page-24-0"></span>**new-handle** (implicit creation of a new contact)

 This means the definition of a new contact. if a contact with the provided email address exists in the JOKER-DATABASE, a new contact will be created. The reference for the created handle is following the format CODE-<number>, e.g. CODE-176269.

#### ATTENTION:

 The name of the request field depends on the context. If you want to create a contact for the owner-contact, you have to replace the ".." at the beginning of the fieldname with "owner-contact".

 If you want to create a contact for the admin-contact, you have to replace the ".." at the beginning of the fieldname with "admin-contact".

 If you want to create a contact for the tech-contact, you have to replace the ".." at the beginning of the fieldname with "tech-contact".

 If you want to create a contact for the billing-contact, you have to replace the ".." at the beginning of the fieldname with "billing-contact".

 There is a new request field called **name** within the contact definition. This field is mandatory, if you do not provide the **fnamelname**. You have to provide the request field **name**, if **fname** and **lname** are not found. This is very important for the whois output. Everytime a field **person** is shown. If you are using the request field name, the whois is showing the value for **name**, regardless the content of the request fields **fname** and **lname**. If you do not provide the request field **name** but your are providing the request fields **fname** and **lname**, the whois is showing the concatenation of these fields.

 There is also a new request field called **address-3** within the contact definition. This field is not mandatory, it is simply the 3rd line of the address.

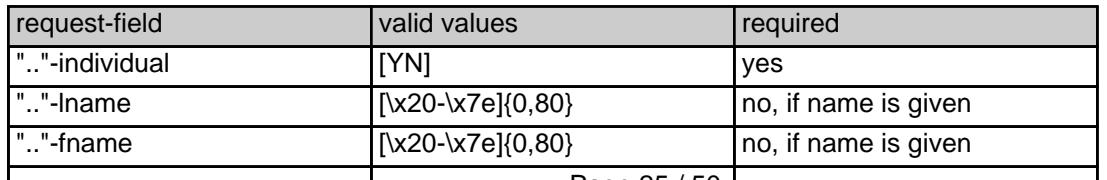

Page 25 / 50 <sup>1</sup>

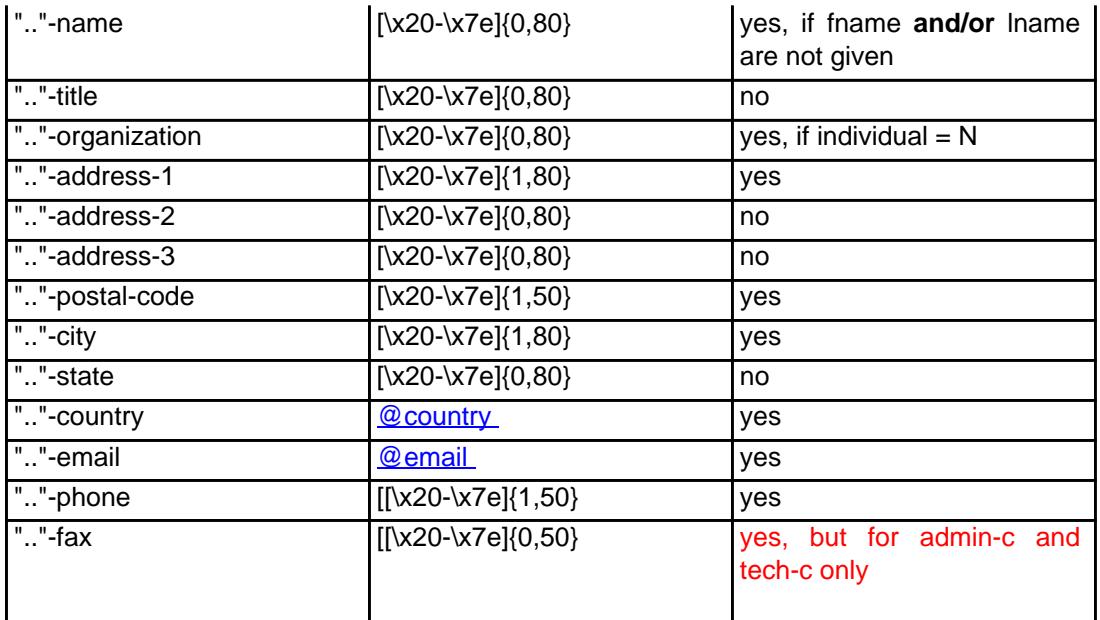

#### **An existing contact** (**@decont** or **@same-as**) (.de only)

This means an existing contact handle in the JOKER-DATABASE.

#### Examples:

owner-contact-handle:CODE-176269 admin-contact-handle:CODE-176229 tech-contact-handle:CODE-176269 billing-contact-handle:CODE-176269

In case you have entered a non-existing contact handle, the system will send you an errormail.

 It is also possible to set a reference to a contact definition, which has been made earlier within the current request. To do so, please use the following syntax:

admin-contact-handle:same-as-owner-contact

tech-contact-handle:same-as-admin-contact

billing-contact-handle:same-as-tech-contact

 The **@same-as** makro always replaces the value for the specified contact handle with the email address of the makrotarget. If the referenced contact has to be created with this request, it takes the result handle.

 Keep in mind that for .de-requests the contact handles for (.com/.net/.org/.info/.biz/.cn)-contacts are not allowed. If you are referencing to a shortcut like hans@nose.net#1, you will get an error.

Keywords: new-handle @decont @same-as admin tech billing owner

# **Macros .cn Contacts**

<span id="page-27-0"></span>**new-handle** (implicit creation of a new contact)

 This means the definition of a new contact. if a contact with the provided email address exists in the JOKER-DATABASE, a new contact will be created. The reference for the created handle is following the format COCN-<number>, e.g. COCN-176269.

#### ATTENTION:

 The name of the request field depends on the context. If you want to create a contact for the owner-contact, you have to replace the ".." at the beginning of the fieldname with "owner-contact".

 If you want to create a contact for the admin-contact, you have to replace the ".." at the beginning of the fieldname with "admin-contact".

 If you want to create a contact for the tech-contact, you have to replace the ".." at the beginning of the fieldname with "tech-contact".

 If you want to create a contact for the billing-contact, you have to replace the ".." at the beginning of the fieldname with "billing-contact".

 There is a new request field called **name** within the contact definition. This field is mandatory, if you do not provide the **fnamelname**. You have to provide the request field **name**, if **fname** and **lname** are not found. This is very important for the whois output. Everytime a field **person** is shown. If you are using the request field name, the whois is showing the value for **name**, regardless the content of the request fields **fname** and **lname**. If you do not provide the request field **name** but your are providing the request fields **fname** and **lname**, the whois is showing the concatenation of these fields.

 There is also a new request field called **address-3** within the contact definition. This field is not mandatory, it is simply the 3rd line of the address.

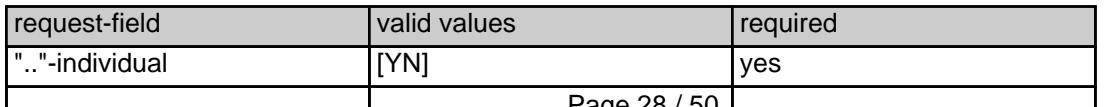

Page 28 / 50 <sup>1</sup>

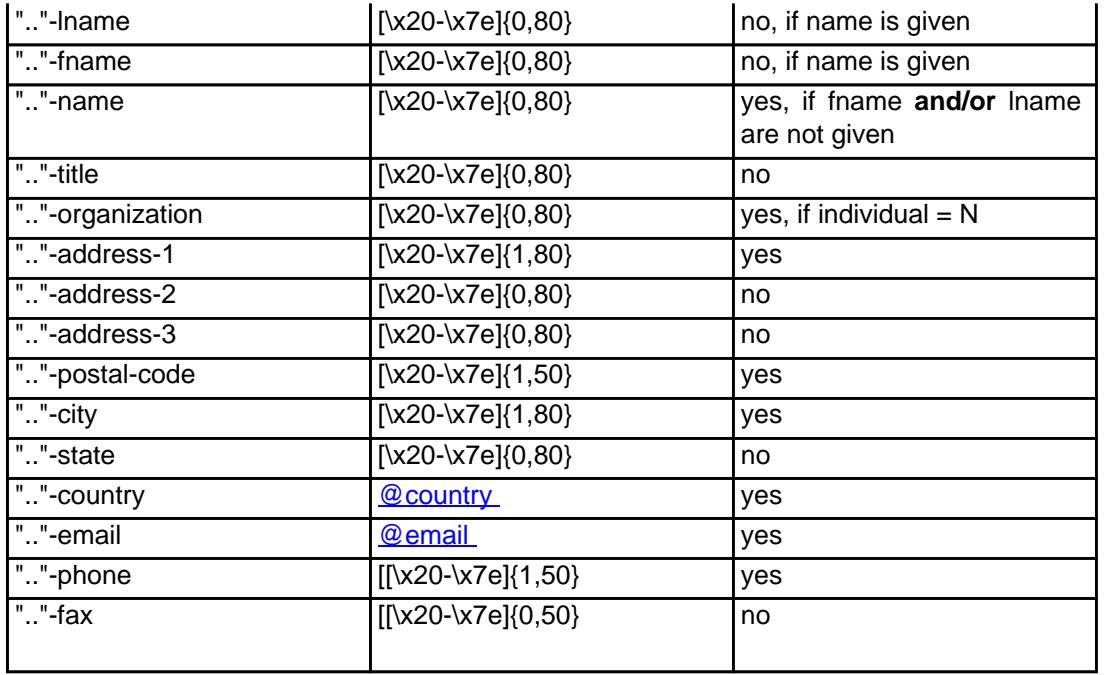

#### **An existing contact** (**@cncont** or **@same-as**) (.cn only)

This means an existing contact handle in the JOKER-DATABASE.

#### Examples:

owner-contact-handle:COCN-176269 admin-contact-handle:COCN-176229 tech-contact-handle:COCN-176269 billing-contact-handle:COCN-176269

In case you have entered a non-existing contact handle, the system will send you an errormail.

 It is also possible to set a reference to a contact definition, which has been made earlier within the current request. To do so, please use the following syntax:

admin-contact-handle:same-as-owner-contact

tech-contact-handle:same-as-admin-contact

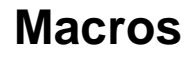

 The **@same-as** makro always replaces the value for the specified contact handle with the email address of the makrotarget. If the referenced contact has to be created with this request, it takes the result handle.

 Keep in mind that for .cn-requests the contact handles for (.com/.net/.org/.info/.biz/.de)-contacts are not allowed. If you are referencing to a shortcut like hans@nose.net#1, you will get an error.

Keywords: new-handle @cncont @same-as admin tech billing owner

# **Macros .eu Contacts**

<span id="page-30-0"></span>**new-handle** (implicit creation of a new contact)

 This means the definition of a new contact. if a contact with the provided email address exists in the JOKER-DATABASE, a new contact will be created. The reference for the created handle is following the format C<number>, e.g. C176269.

#### ATTENTION:

 The name of the request field depends on the context. If you want to create a contact for the owner-contact, you have to replace the ".." at the beginning of the fieldname with "owner-contact".

 If you want to create a contact for the admin-contact, you have to replace the ".." at the beginning of the fieldname with "admin-contact".

 If you want to create a contact for the tech-contact, you have to replace the ".." at the beginning of the fieldname with "tech-contact".

 If you want to create a contact for the billing-contact, you have to replace the ".." at the beginning of the fieldname with "billing-contact".

 There is a new request field called **name** within the contact definition. This field is mandatory, if you do not provide the **fnamelname**. You have to provide the request field **name**, if **fname** and **lname** are not found. This is very important for the whois output. Everytime a field **person** is shown. If you are using the request field name, the whois is showing the value for **name**, regardless the content of the request fields **fname** and **lname**. If you do not provide the request field **name** but your are providing the request fields **fname** and **lname**, the whois is showing the concatenation of these fields.

 There is also a new request field called **address-3** within the contact definition. This field is not mandatory, it is simply the 3rd line of the address.

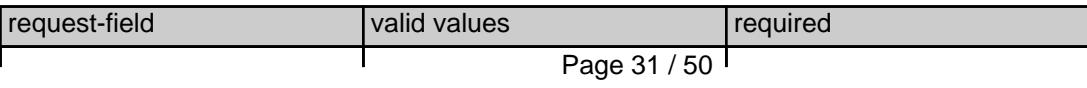

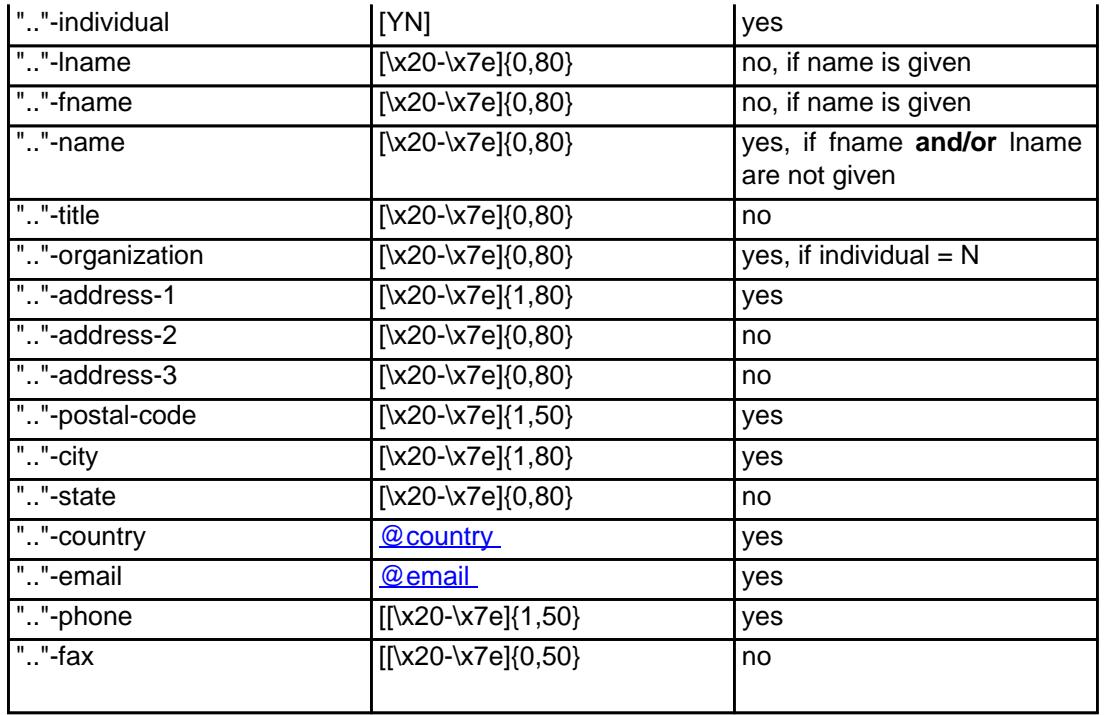

#### **An existing contact** (**@uscont** or **@same-as**) (.us only)

This means an existing contact handle in the JOKER-DATABASE.

#### Examples:

owner-contact-handle:C176269 admin-contact-handle:C176229 tech-contact-handle:C176269 billing-contact-handle:C176269

In case you have entered a non-existing contact handle, the system will send you an errormail.

 It is also possible to set a reference to a contact definition, which has been made earlier within the current request. To do so, please use the following syntax:

admin-contact-handle:same-as-owner-contact

tech-contact-handle:same-as-admin-contact

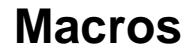

 The **@same-as** makro always replaces the value for the specified contact handle with the email address of the makrotarget. If the referenced contact has to be created with this request, it takes the result handle.

 Keep in mind that for .eu-requests the contact handles for (.com/.net/.org/.info/.biz/.de/.us)-contacts are not allowed. If you are referencing to a shortcut like hans@nose.net#1, you will get an error.

Keywords: new-handle @eucont @same-as admin tech billing owner

# **Macros Valid domain names**

<span id="page-33-0"></span>**@dom** - a valid domain name under .com/.net

**@orgdom** - a valid domain name under .org

**@infodom** - a valid domain name under .info

**@dedom** - a valid domain name under .de

**@cndom** - a valid domain name under .cn

**@eudom** - a valid domain name under .eu

**@usdom** - a valid domain name under .us

**@fqdn** - a valid domain name under .com/.net/.org/.info/.mobi/.name/.biz/.de/.cn/.eu/.us

Keywords: @dom @orgdom @infodom @dedom @cndom @eudom @usdom @fqdn Last update: 2007-03-28 15:45

# **Macros Nameserver**

<span id="page-34-0"></span>**@ns** - the definition of an existing nameserver

You have to provide a valid nameserver handle. Implicit nameserver creation is not allowed.

#### Examples:

ns1.foo.bar.net ns2.foo.bar.net

ns3.foo.bar.net

Keywords: @ns nameserver

# **Macros Zonefile entries**

### <span id="page-35-0"></span>**@a\_record**

[a hostprefix without the domainname]:[IP-Address]

- trailing dots at the hostprefix are deleted
- an "@" will be expanded to the domainname

### Example1:

a:www:194.233.101.99

### Example2:

a:@:194.233.101.99

### **@mx\_record**

[a hostprefix without the domainname]:[priority]:[a full qualified hostname]

- trailing dots at the hostprefix are deleted
- an "@" as the value of the hostprefix will be expanded to the domain name

### Example 1:

mx:www:50:mail.hansnose.net

### Example 2:

mx:www:90:mail.hansnose.net

### Example 3:

mx:@:50:mail.hansnose.net

### Example 4:

mx:@:90:mail.hansnose.net

### **@cname\_record**

[a hostprefix without the domainname]:[a full qualified hostname]

- trailing dots at the hostprefix are deleted
- an "@" for the hostprefix is not supported within a CNAME-Record

```
Page 36 / 50
```
### Example 1:

cname:www:mail.hansnose.net

### Example 2:

cname:www2:mail.hansnose.net

### **@url\_record**

[a hostprefix without the domainname]::[a full qualified hostname]

- trailing dots at the hostprefix are deleted
- an "@" as the value of the hostprefix will be expanded to the domain name

### Example 1:

url:www:http://some.redirector.com

### Example 2:

url:www2:http://some.redirector.com:9002

Example 3:

url:www3:https://some.redirector.com

### Example 4:

url:www4:https://some.redirector.com:9002

Keywords: @a\_record @mx\_record @cname\_record @url\_record

Last update: 2007-04-20 14:49

# **Macros IP**

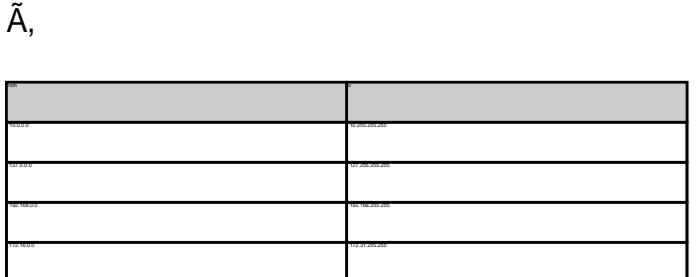

Keywords: @ip

<span id="page-37-0"></span>**@ip** - a valid ip-address IP-addresses within the following range are NOT valid:

Last update: 2007-04-02 16:24

# **Macros Domain renewal**

### <span id="page-38-0"></span>**@renew**

Here you have to provide the domain name and the renewal period or the desired expiration year on one line. You have to seperate the domain name and renewal period/expire year with an ":" (ASCII 058). The maximum for the renewal period is 9 years.

### Examples:

domain1:blafasel.com:2 domain2:hansnose.net:3 domain2:hansnose.info:2005 domain2:hansnose.biz:2

### Attention:

If you are using the expire year and the current expire year of the domain is equal or greater than the provided value for that field, the request will not processed.

Keywords: @renew

Last update: 2007-03-28 16:12

# **Macros Country code**

<span id="page-39-0"></span>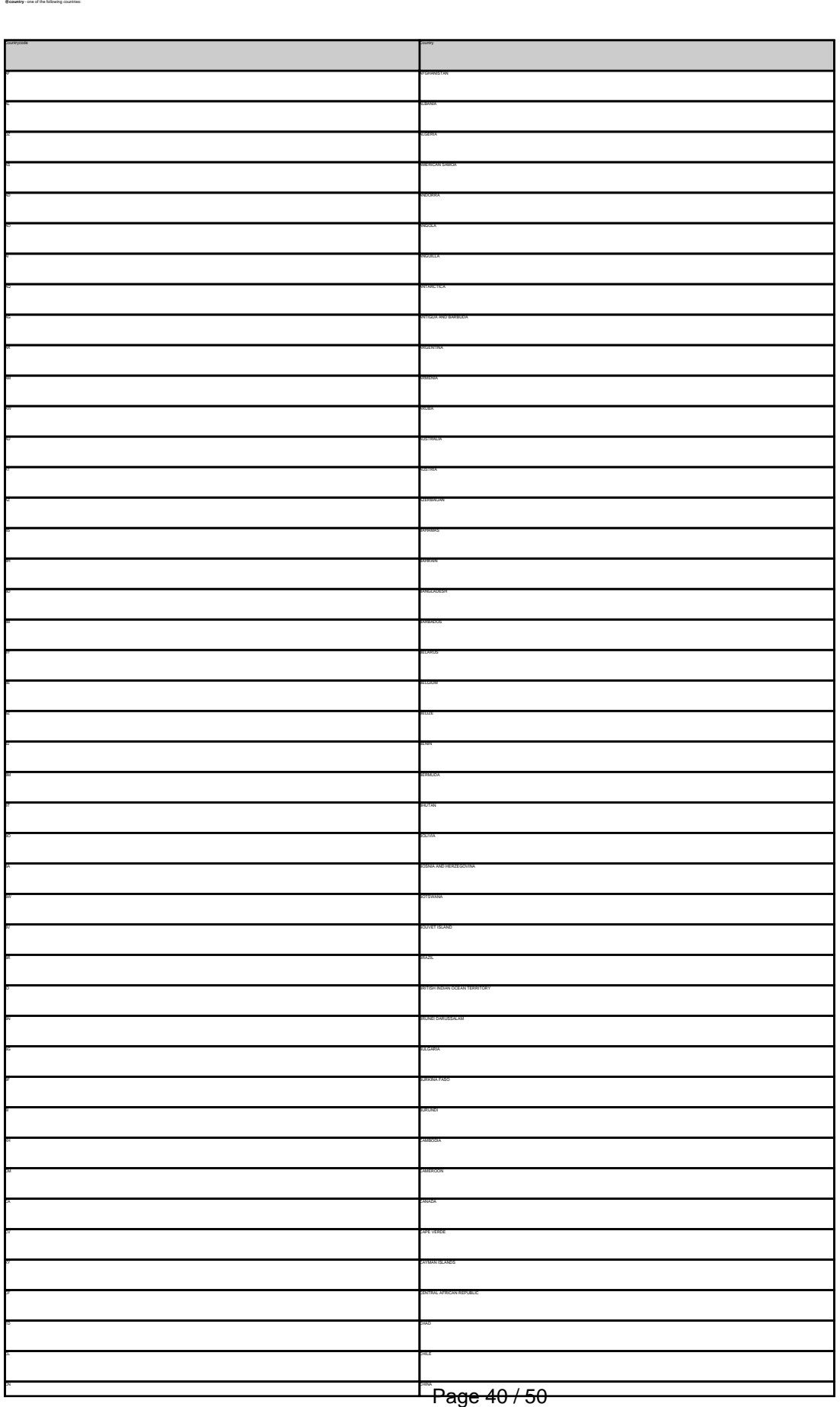

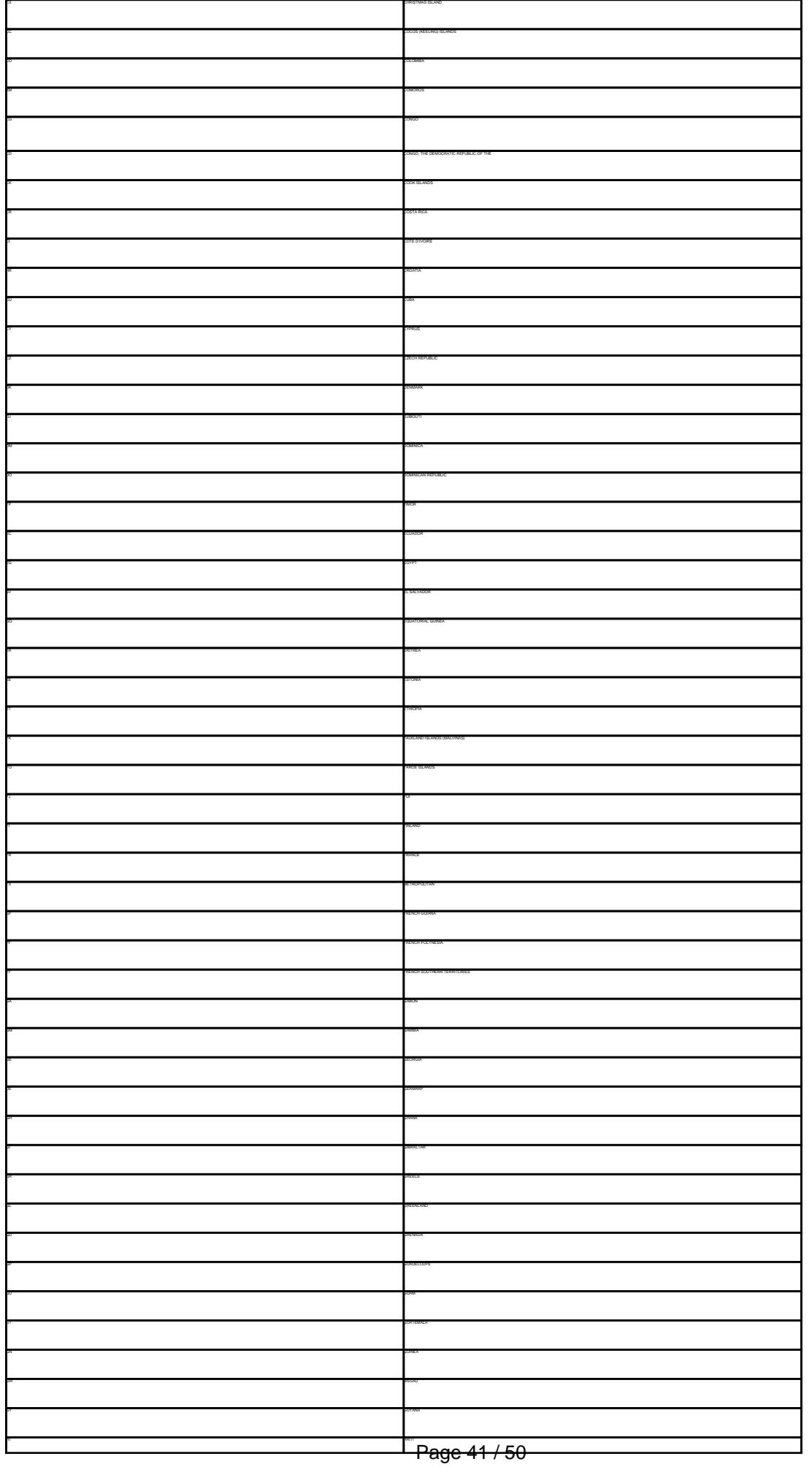

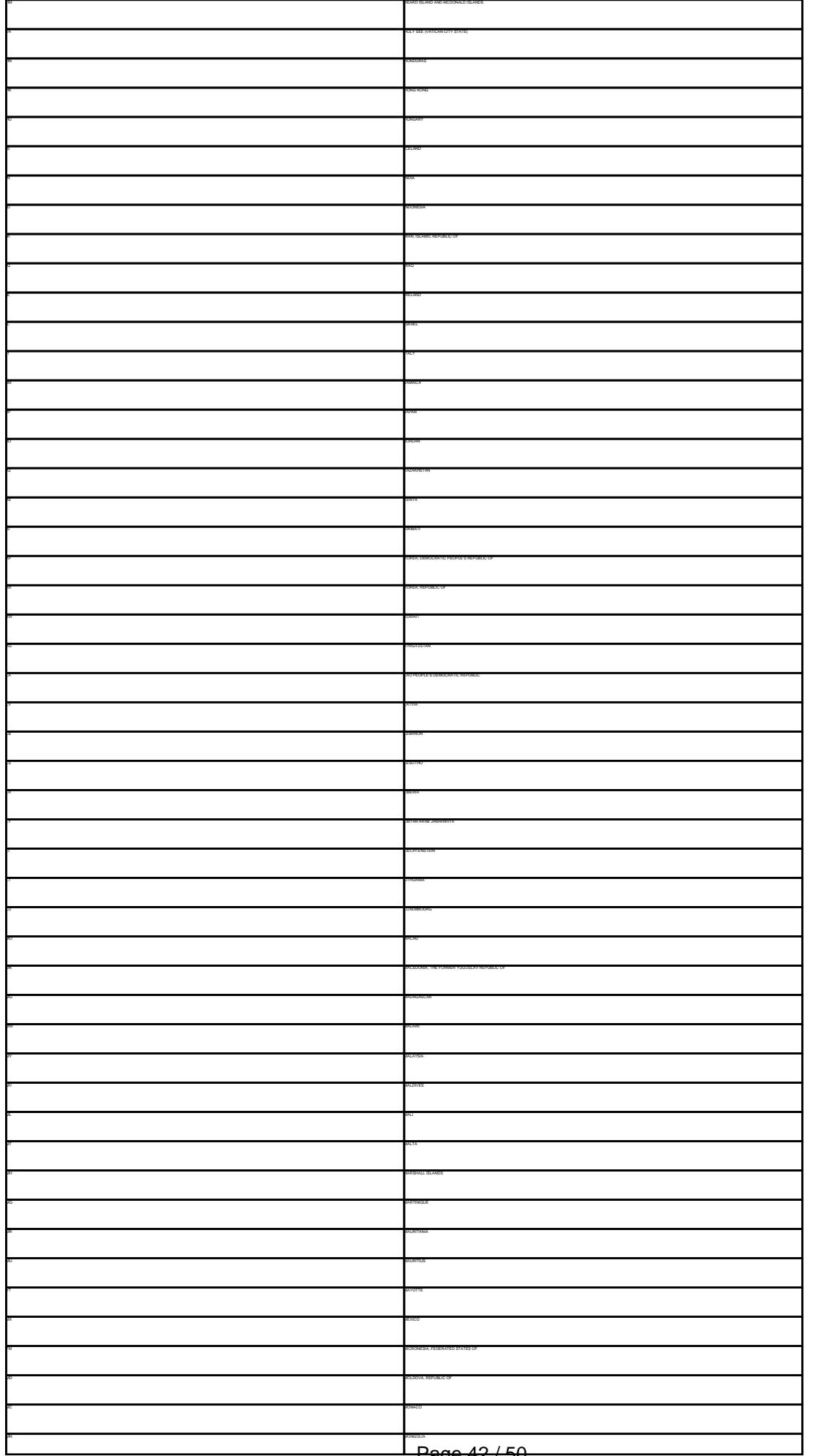

Page 42 / 50

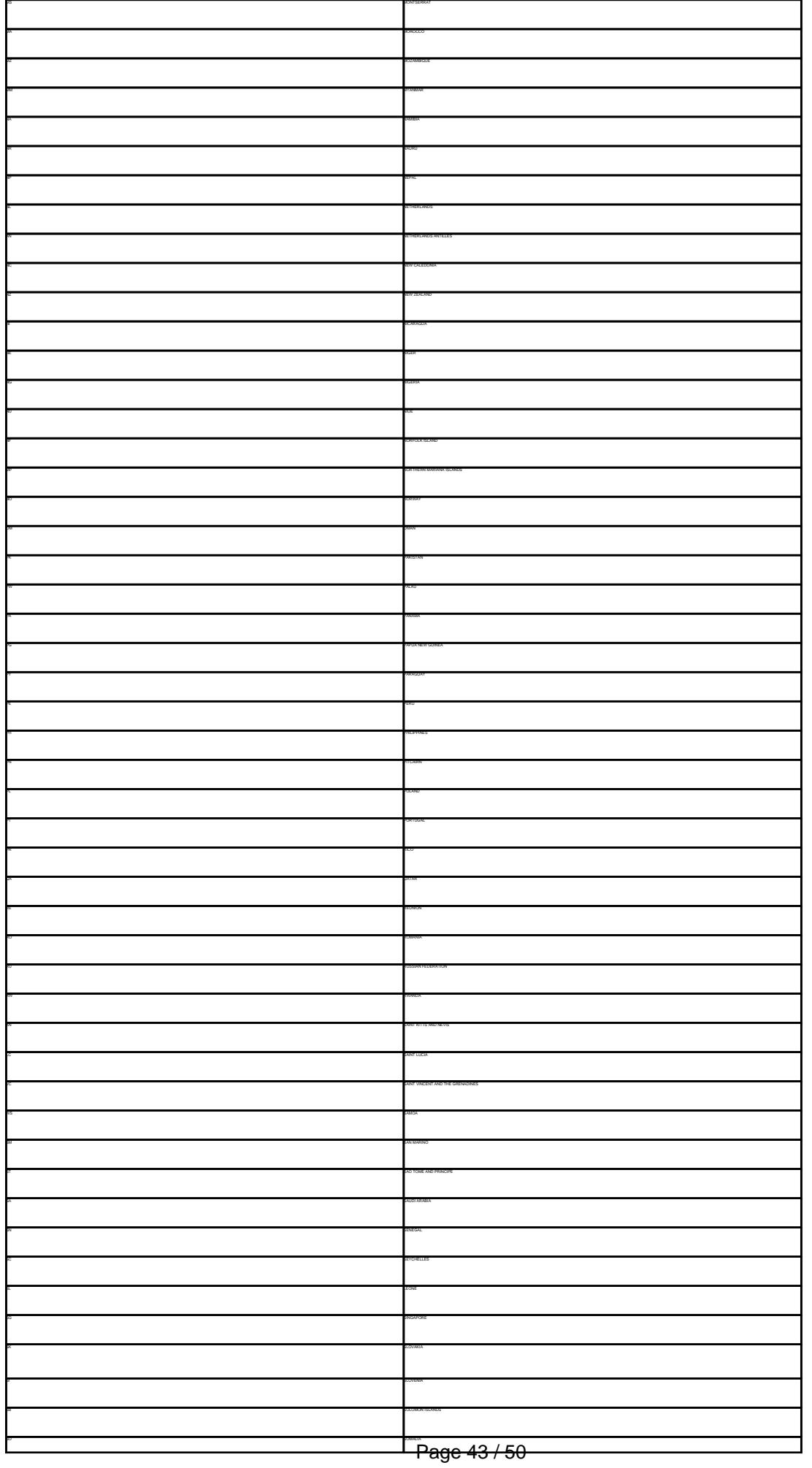

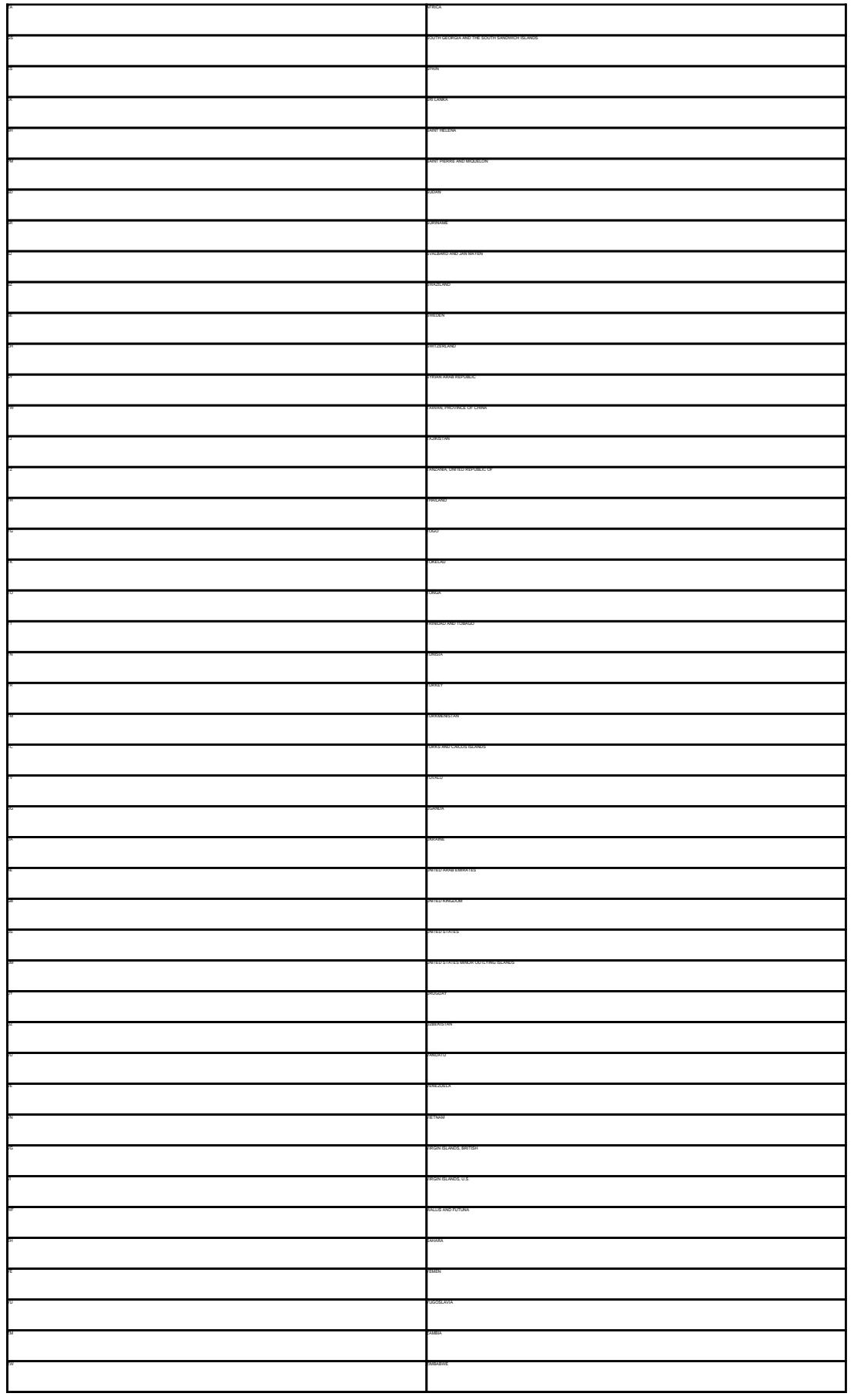

Keywords: country code @country

Last update: 2007-04-17 22:12

# **Macros Language code**

#### <span id="page-45-0"></span>**@language** - one of the following language codes

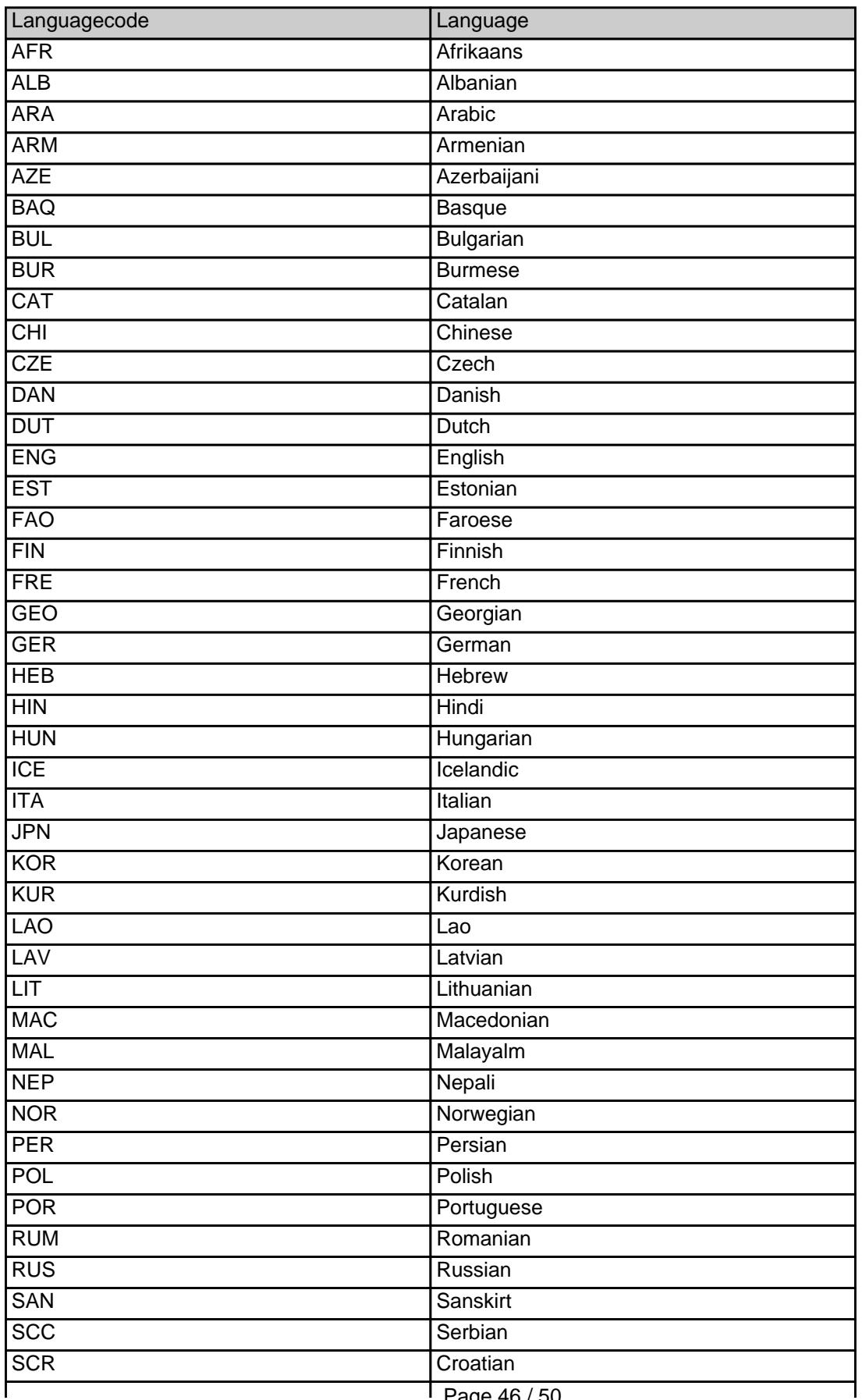

Page 46 / 50

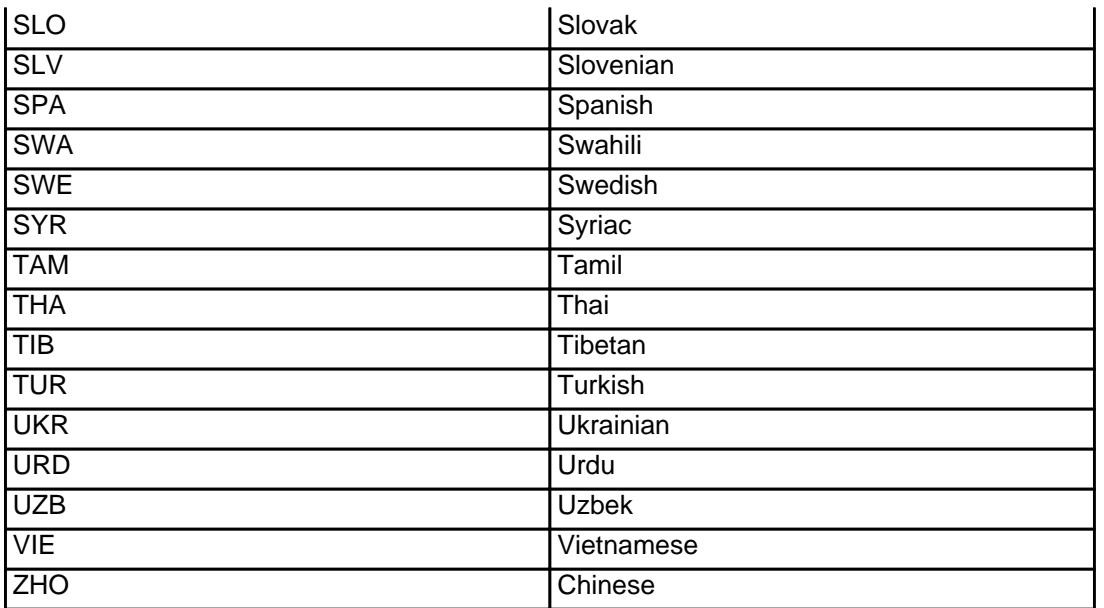

Keywords: @language language code

# **Macros .me Contacts**

<span id="page-47-0"></span>**new-handle** (implicit creation of a new contact)

n of a new contact. If a contact with the provided email address exists in the JOKER-OATABASE, a new contact will be created. The reference for the created handle is following the format COME-crumber>, e.g. COME-17628

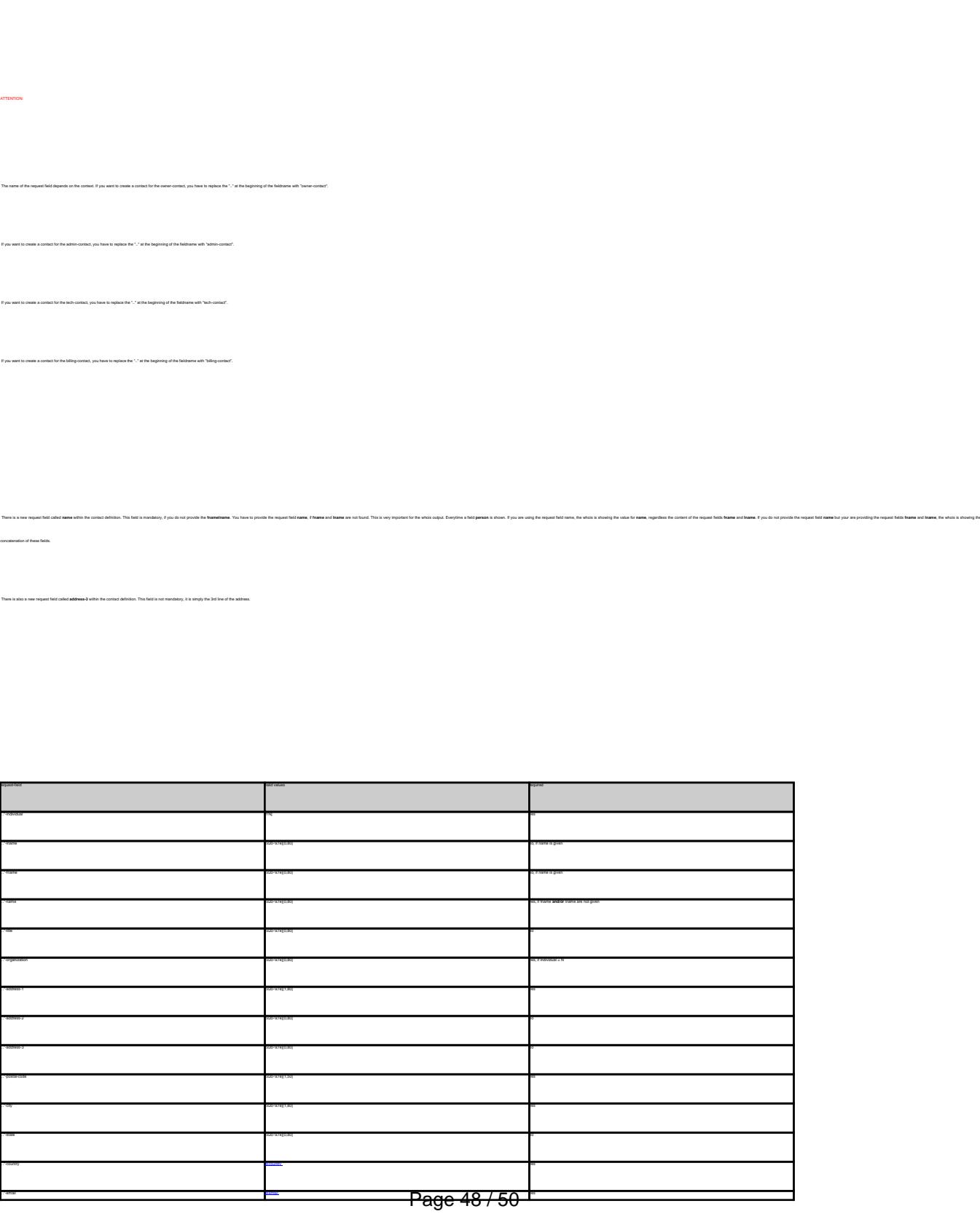

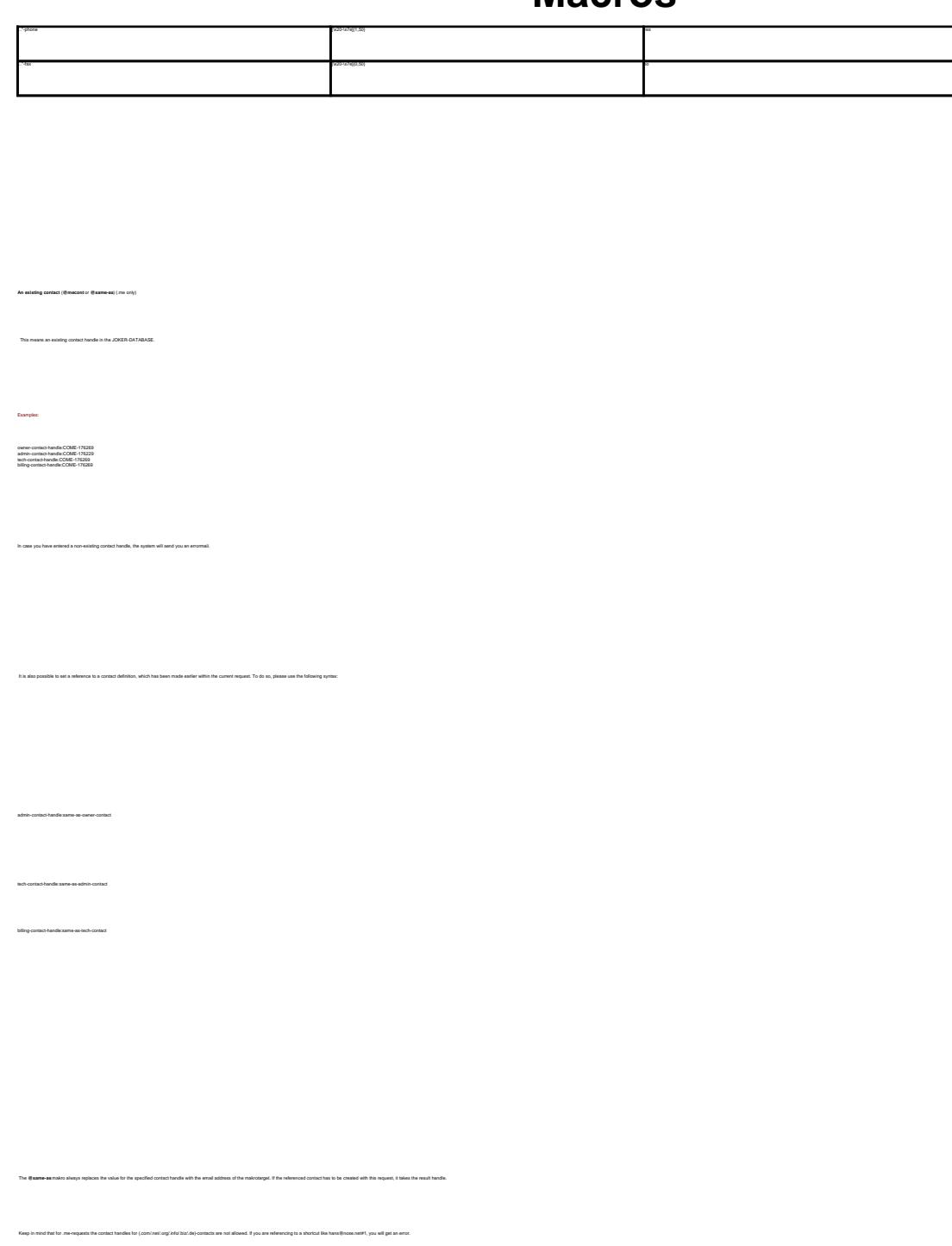

Keywords: new-handle @mecont @same-as admin tech billing owner

Last update: 2008-08-14 11:46